## **Quick Start Guide Hybrides Setting**

Weitere Anleitungen & FAQs:

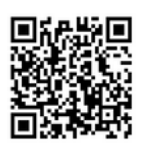

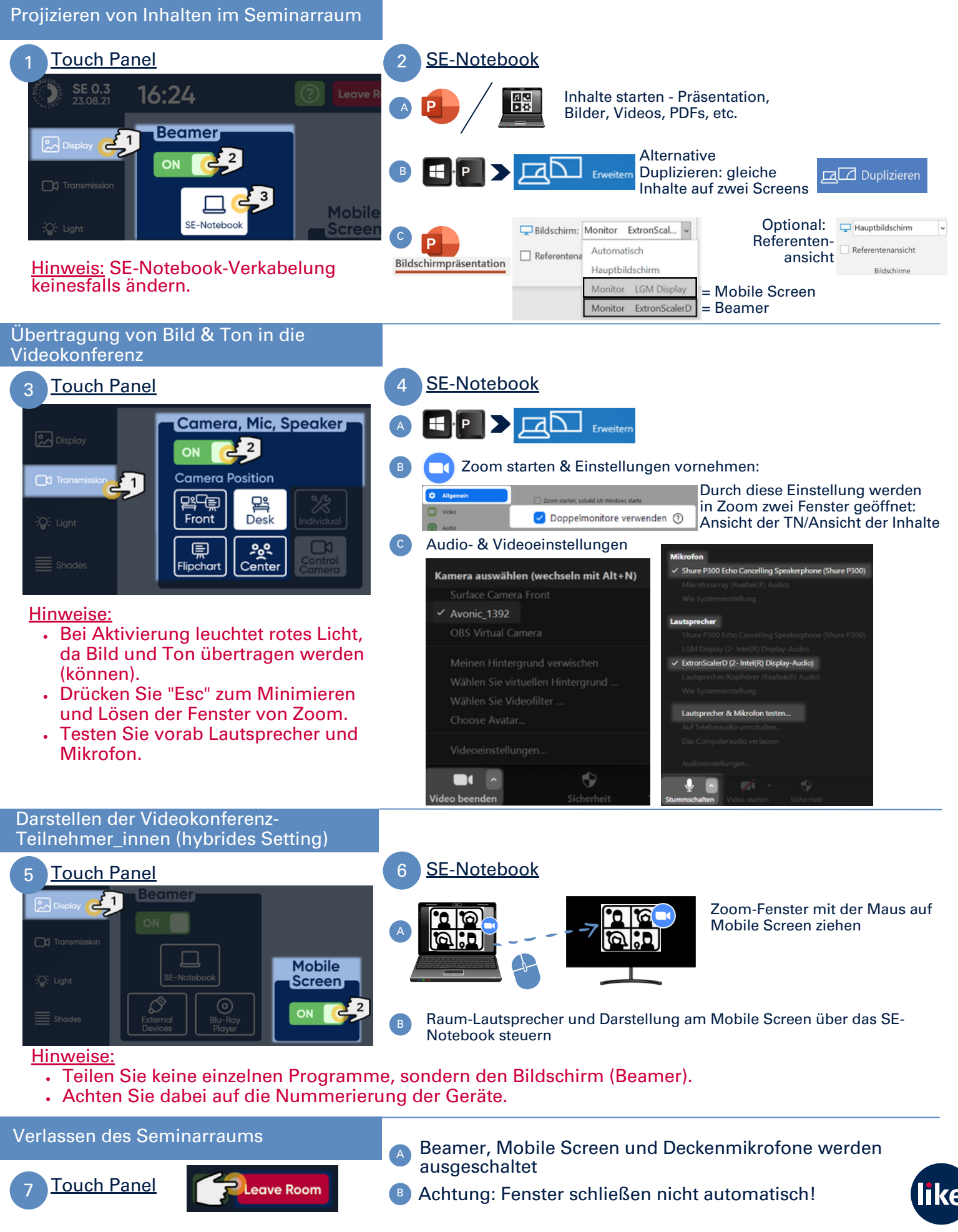